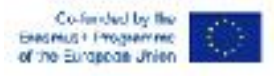

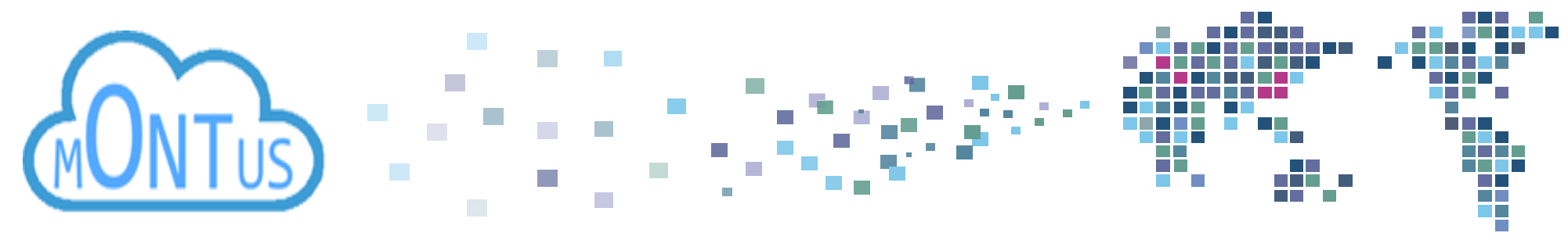

# **Ferrara workshop (5 - 7 September 2022) Welcome!**

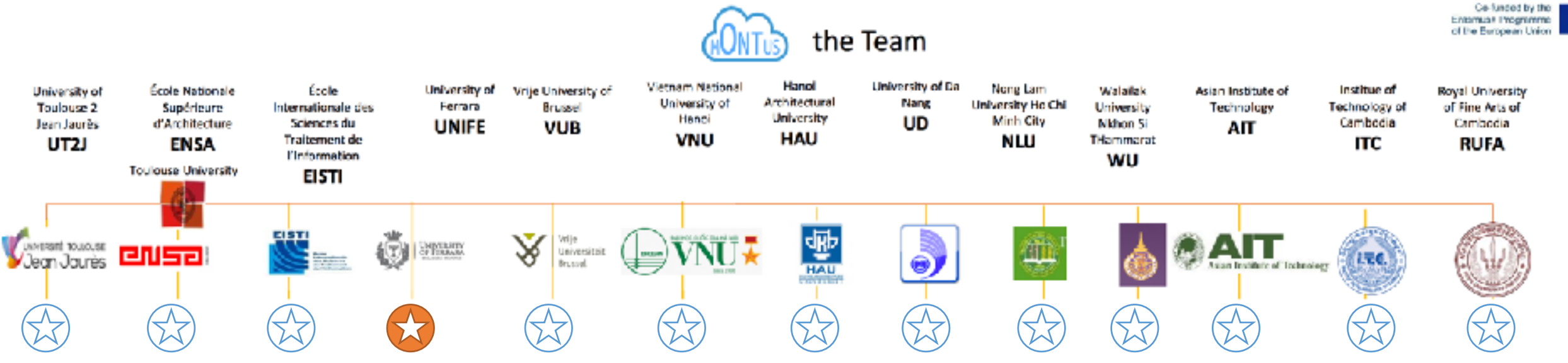

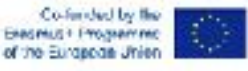

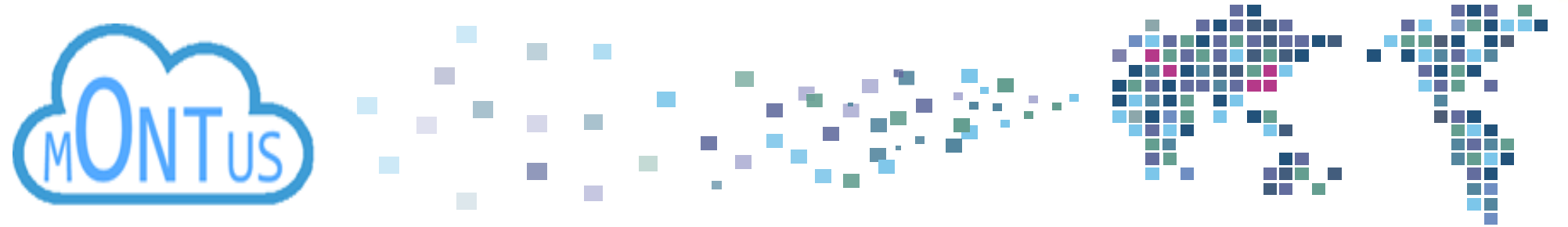

# Ferrara workshop objectives

Prof. Nathalie Hernandez Université Toulouse Jean Jaurès

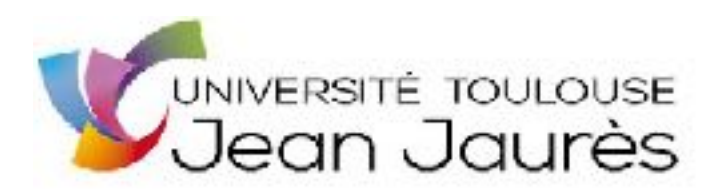

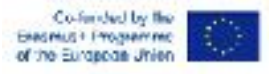

### Goals and objectives

### **Main goals of MONTUS:**

- the **creation of a master** which concretizes the assets of TORUS and the **use of the equipment** installed (3 servers).
- to **perpetuate the intellectual investments** (the diffusion of knowledge in higher education) and material
- to **produce a pedagogical** book integrating exercises and answers from the MONTUS seminars.

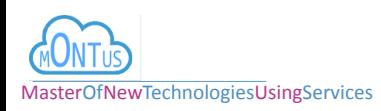

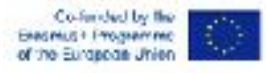

### Activity and methodology - What has been done

1. work on all issues related to the creation of the master's degree and its accreditation final.

**Definition of the syllabus of the INSIGHT MASTER**

**16 long chapters describing corresponding courses**

**Integration of 9 courses to the master of Civil Engineering of the VNU**

**12/15** « short » chapters describing corresponding courses that will be submitted for publication by IGI

### **2. Facilitation of pedagogical and practical workshops**

**4** workshops onsite and 1 online **an online meeting every 2 months 3 server installations**

**3. Systematic half-day of work in internal groups at MONTUS** to develop collaborations, set up projects collaborations, to work on common services, to prepare thesis topics.

*2*

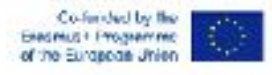

## What we are going to do in Ferrara!

- 1. Strengthen our knowledge on GPU architectures and systems
- **2. Get to use ITC platform**
- **3. Discuss about the integration of the courses in the Master of the VNU**
- 4. Finalize the short version of the cookbook chapters that will be submitted **for publication to IGI**
- **5.** Produce a 180 seconds video that will motivate a student to follow the **courses**
- **6. Brainstorm on the feedback we can provide on Montus about aspects dealing with science and administration**
- 7. Prepare a form that all of us will have to fill in to produce the quality report (by administrative staff with Lucie's help)
- **8. Prepare the closing of the project in Hanoi in November**

*2*

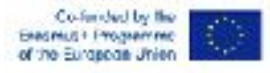

## Agenda

#### Monday Sept. 5th 08:30 AM - 01:00 PM (Room F6)

- 08:30 09:00 Welcome address (E. Luppi, N. Hernandez)
- 09:00 09:30 Introduction to GPU Architectures (F. Schifano) ٠
- 09:30 10:15 CNN for crop classification on GPU based systems (part I) (A. Miola) ٠
- 10:15 10:45 Coffee break .
- 10:45 11:30 CNN for crop classification on GPU based systems (part II) (A. Miola) ٠
- 11:30 12:00 Accelerators beyond GPUs (E. Calore)
- 12:00 13:00 Guidelines for recording the videos (N. Hernandez) ٠
- 13:00 14:00 WELCOME LUNCH

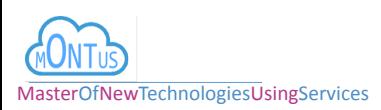

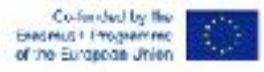

## Agenda

#### Tuesday Sept. 6th 09:00 AM - 05:00 PM (Room F6)

- 08:30 10:15 Presentation of the Master of Civil Engineering of the VNU
- 10:15 10:45 Coffee break
- 10:45 12:00 Feedbacks on the contributions of the MONTUS project
- 12:00 12:30 Administrative information with Lucie
- 12:30 13:00 Review of the book chapters
- 13:00 14:00 Lunch break

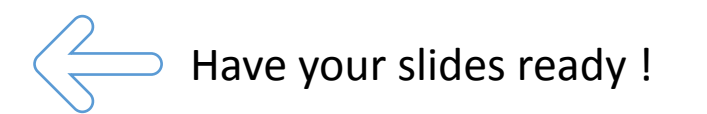

#### **For the researchers :**

- scientific impact of the project (acquisition of new skills, consolidation of skills, discovery of new disciplines, skills you would like to consolidate after this project)

- particularities of a interdisciplinary project (strengths and difficulties of setting up a project at the interface of computing and environmental sciences) - particularities of an intercultural project (strengths and difficulties of a project involving institutions from 3 European countries and 3 Asian countries)

#### **For the administrative staff of the International Office :**

- Quality of the cooperation : Involvement of partners and stakeholders, Management of the grant

- Impact and sustainability , Dissémination, Unexpected out-comes.

- Statistics and indicators (number of mobilities linked to MONTUS in your institution / gender / title / staff category / country of destination etc )

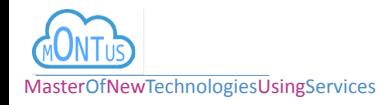

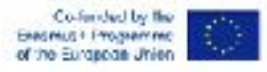

## Agenda

#### Wednesday Sept. 7th 08:30 AM - 01:00 PM (Room F4)

- 08:30 10:15 Record of the videos  $\bullet$
- 10:15 10:45 Coffee break  $\bullet$
- 11:00 13:00 Preparation of the closing workshop in Hanoi ٠

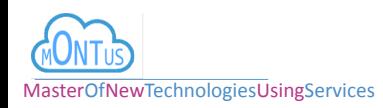

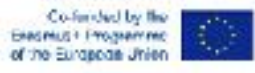

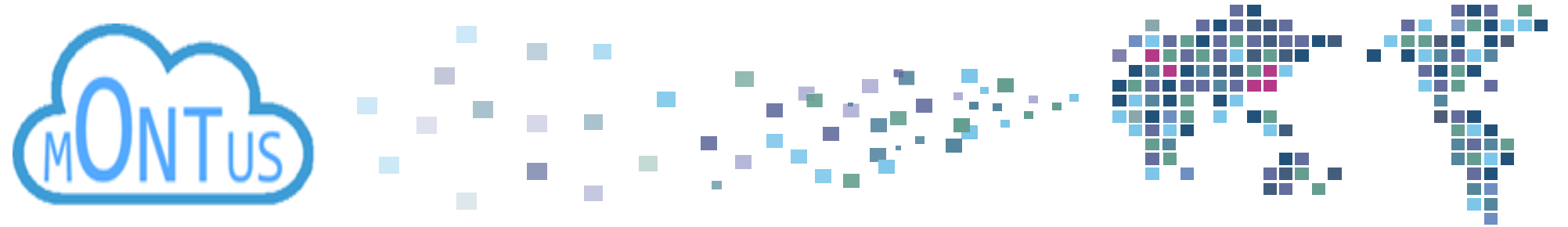

## **THANK YOU!**

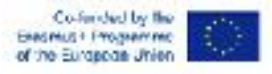

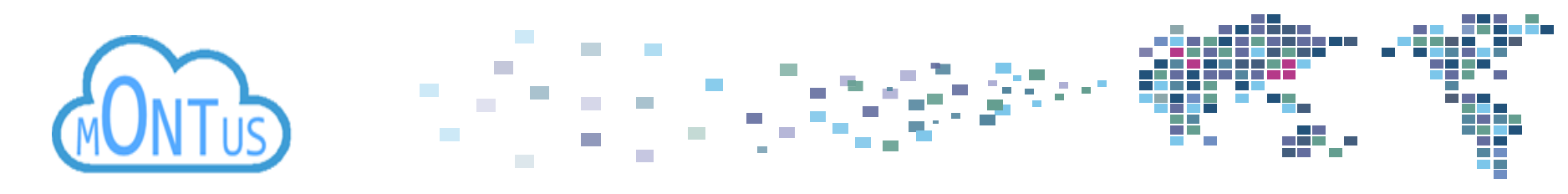

# Guidelines for the videos

- Goal : produce a 180 seconds video that would motivate a student to follow the course you proposed in MONTUS
- Steps :
- 1. Use the google slide template to prepare a 3-4 slides presentation
	- slide 1 : the name of the course, your name(s) and affiliation
	- following 1 or 2 slides : content motivating a student to follow the course (section 1 of the short version of **the chapter)**
		- you can use text, schemas, images ...
	- last slide : references if needed (be careful of licences when reusing resources)
- 2. Use zoom to record the video
	- share the slides on zoom
	- display or not your camera (as you want)
	- record the video that should not be more than 180 seconds
		- speak on slide 1 for 10 to 30 seconds
		- speak on slides 2-3 for 140 to 160 seconds
		- show the reference slide if needed for 10 seconds

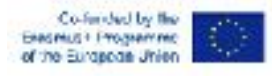

### Videos - MONTUS experience

- Goal : produce a 180 seconds video that explains what your learnt from MONTUS!
- Steps :
- 1. Use the google slide template to prepare a 3-4 slides presentation
	- slide 1 : the name of the course, your name(s) and affiliation
	- following 1 or 2 slides : **content explaining what you learnt from MONTUS** 
		- you can use text, schemas, images ...
	- last slide : references if needed (be careful of licences when reusing resources)
- 2. Use zoom to record the video
	- share the slides on zoom
	- display or not your camera (as you want)
	- record the video that should not be more than 180 seconds
		- speak on slide 1 for 10 to 30 seconds
		- speak on slides 2-3 for 140 to 160 seconds
		- show the reference slide if needed for 10 seconds

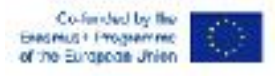

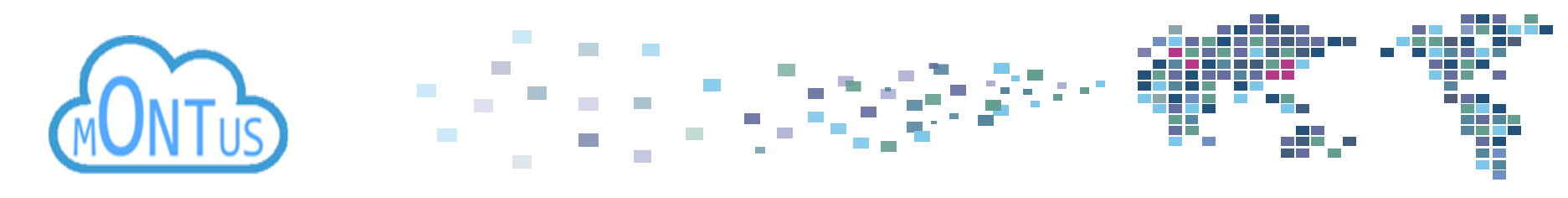

# Guidelines for administratif staff of the international office

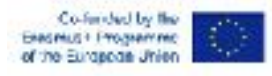

## form for evaluating quality

- Goal : complete the form prepared by Lucie and Nathalie with administrative elements
- Steps :
- 1. Look at the form
- 2. Complete it with administrative inputs
	- Quality of the cooperation : Involvement of partners and stakeholders, Management of the grant
	- Impact and sustainability, Dissémination, Unexpected out-comes.
	- Statistics and indicators (number of mobilities linked to MONTUS in your institution / gender / title / staff category / country of destination etc )

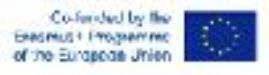

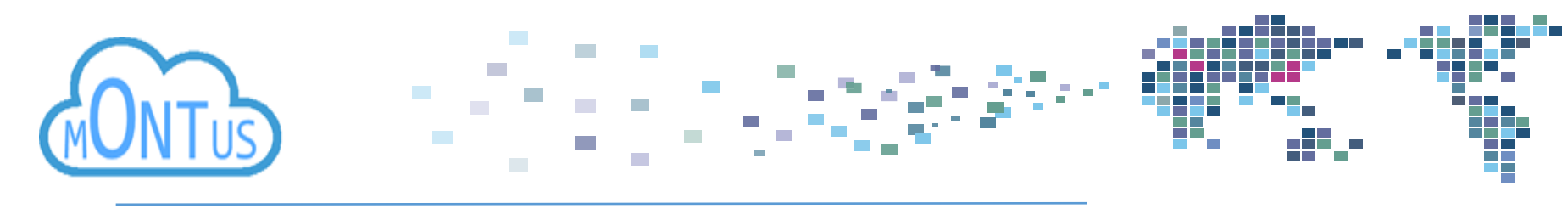

Complete the column D of the registration shared document with

- the number of your chapter(s)
- MONTUS (if no chapter)
- admin i(f you are administratif staff of the international office)

[https://docs.google.com/spreadsheets/d/](https://docs.google.com/spreadsheets/d/19VN2AJYMkEWulSc96K-OeEQhPMzSh1SomMDzp7YdB0c/edit#gid=0)

[19VN2AJYMkEWulSc96K-OeEQhPMzSh1SomMDzp7YdB0c/](https://docs.google.com/spreadsheets/d/19VN2AJYMkEWulSc96K-OeEQhPMzSh1SomMDzp7YdB0c/edit#gid=0)